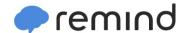

## Sign up for important updates from Mr. Nugent.

Get information for CAM Orchestras right on your phone—not on handouts.

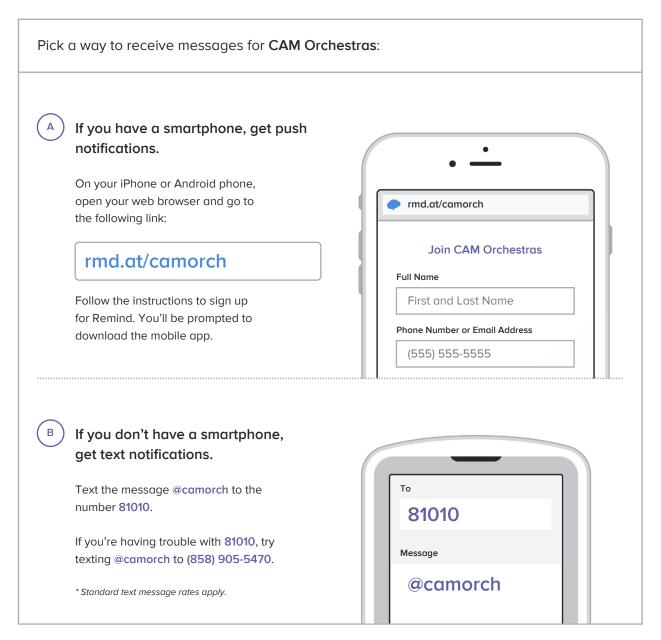

Don't have a mobile phone? Go to rmd.at/camorch on a desktop computer to sign up for email notifications.